**МИНИСТЕРСТВО СЕЛЬСКОГО ХОЗЯЙСТВА РОССИЙСКОЙ ФЕДЕРАЦИИ** Информация о владельце: ФИО: Шепелёв Сергей Дмитриевич высшего образования Должность: Директор Института агроинженерии Дата подпик**4@ЖНО@УРАЛЬСКИЙ ГОСУДАРСТВЕННЫЙ АГРАРНЫЙ УНИВЕРСИТЕТ»** Уникальный программный ключ:

4fb98e197f057eed0b8a949f3a131a7f60ef10b6**p3ppcefypp8y+7dA36POИHЖЕНЕРИИ** 

**УТВЕРЖДАЮ** Директор института агроинженерии С.Д. Шепелев «29» апреля 2022 г.

Кафедра «Тракторы, сельскохозяйственные машины и земледелие»

Рабочая программа дисциплины

## Б1.0.26 КОМПЬЮТЕРНОЕ ПРОЕКТИРОВАНИЕ

Направление подготовки 35.03.06 Агроинженерия

Направленность Автоматизация и роботизация технологических процессов

Уровень высшего образования - бакалавриат

Квалификация - бакалавр

Форма обучения - очная

Челябинск 2022

 $\overline{2}$ 

Директор Научной библиотеки

«27» апреля 2022 г. (протокол № 5).

Председатель методической комиссии Института агроинженерии ФГБОУ ВО

Южно-Уральский ГАУ, доктор технических наук, доцент

комиссией Института дисциплины одобрена методической Рабочая программа агроинженерии

«07» апреля 2022 г. (протокол № 7).

доцент

Рабочая

Зав. кафедрой «Тракторы, сельскохозяйственные

машины и земледелие», кандидат технических наук,

сельскохозяйственные машины и земледелие»

И.В. Шатрова

С.Д.Шепелев

Составитель - кандидат технических наук, доцент Лещенко Г.П. Рабочая программа дисциплины обсуждена на заседании кафедры «Тракторы,

программа дисциплины составлена рамках Настоящая рабочая основной  $\mathbf{B}$ профессиональной образовательной программы (ОПОП) и учитывает особенности обучения при инклюзивном образовании лиц с ограниченными возможностями здоровья (ОВЗ).

высшего образования (ФГОС ВО), утвержденного Приказом Министерства образования и науки Российской Федерации 23.08.2017 г. №813. Рабочая программа дисциплины предназначена для полготовки бакалавра по направлению 35.03.06 Агроинженерия, направленность -Автоматизация и роботизация технологических процессов.

соответствии с требованиями Федерального государственного образовательного стандарта

программа дисциплины «Компьютерное проектирование» составлена в

Mari2

Ф.Н. Граков

# **СОДЕРЖАНИЕ**

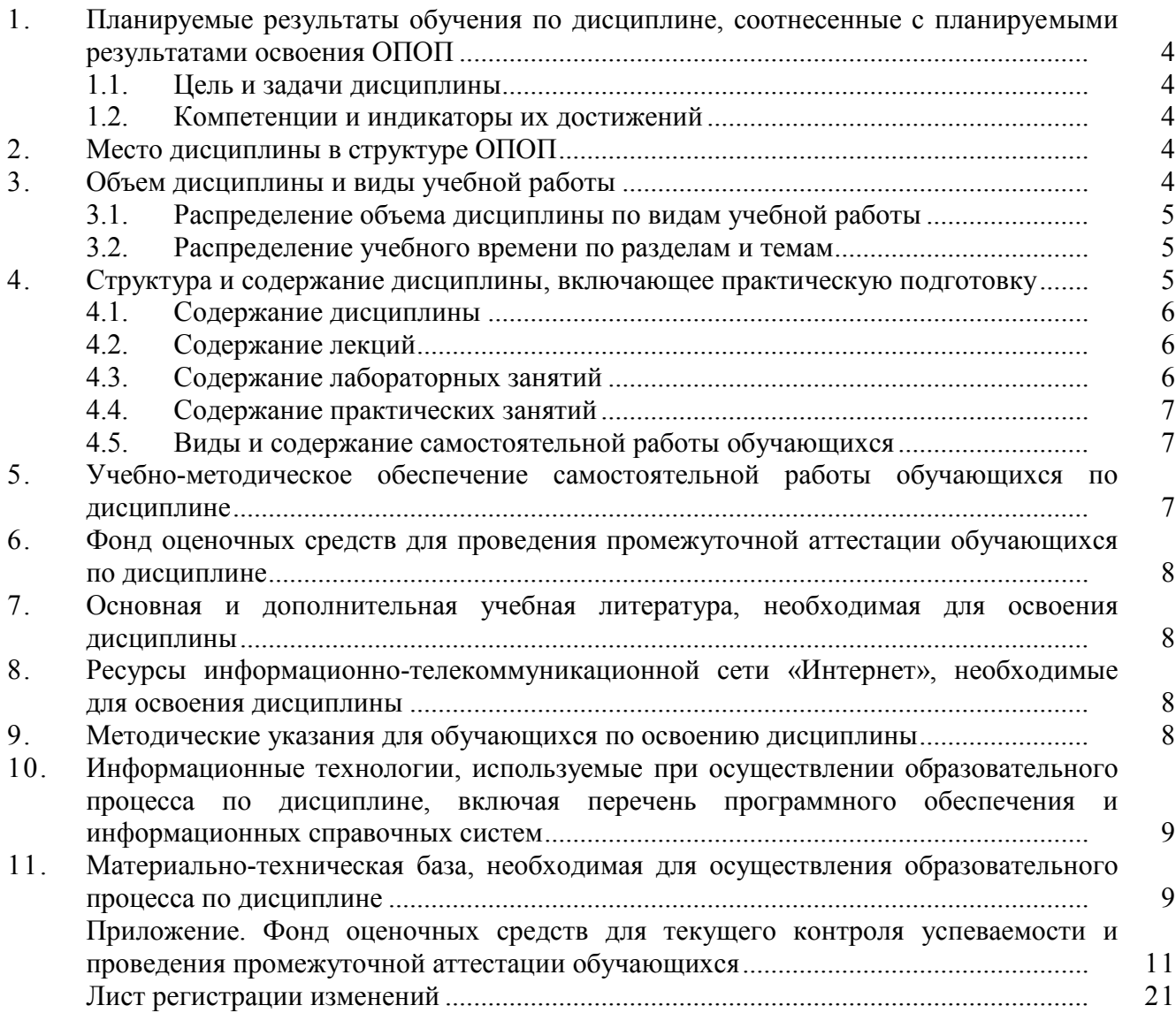

## **1. Планируемые результаты обучения по дисциплине, соотнесенные с планируемыми результатами освоения ОПОП**

## **1.1. Цель и задачи дисциплины**

Бакалавр по направлению подготовки 35.03.06 Агроинженерия должен быть подготовлен к решению задач профессиональной деятельности следующих типов: производственнотехнологический, проектный.

**Цель дисциплины** – сформировать систему понятий, знаний, умений и навыков в области создания современных чертежей на компьютере.

## **Задачи дисциплины**:

- изучить возможности программных средств в области компьютерного проектирования; - получить навыки самостоятельного освоения новых возможностей программных средств компьютерного проектирования;

- сформировать умение разрабатывать и вести техническую документацию с использованием компьютера.

## **1.2. Компетенции и индикаторы их достижений**

ОПК-1. Способен решать типовые задачи профессиональной деятельности на основе знаний основных законов математических и естественных наук с применением информационнокоммуникационных технологий

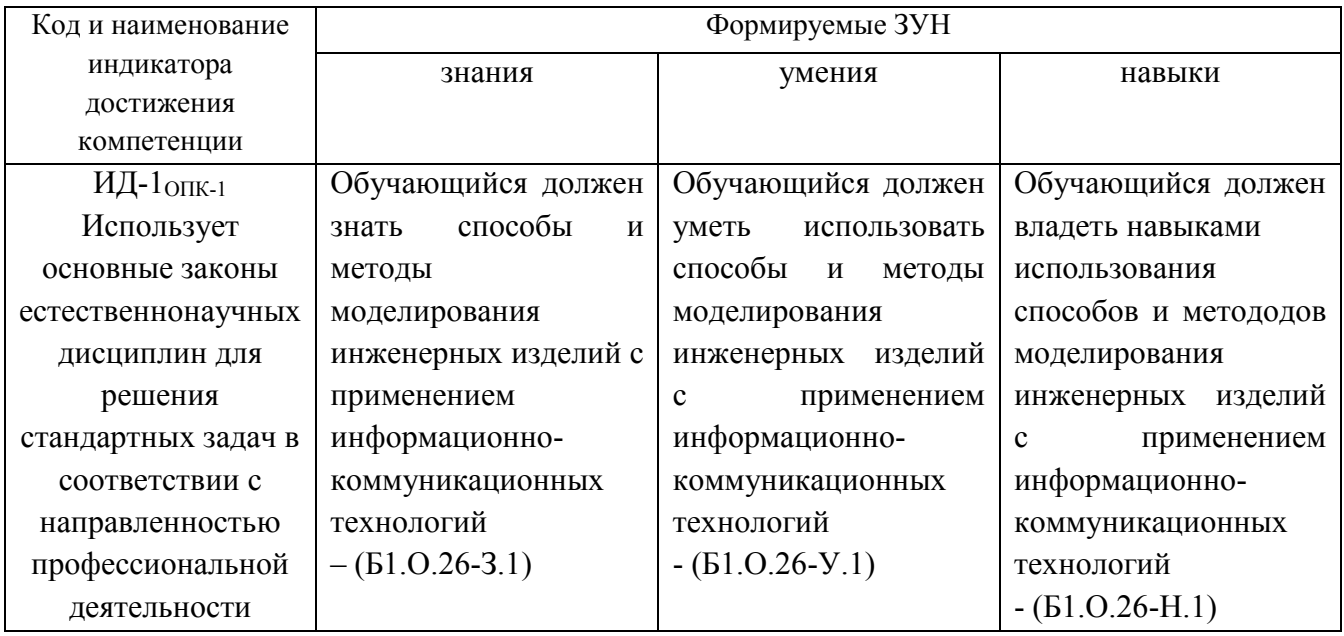

## **2. Место дисциплины в структуре ОПОП**

Дисциплина «Компьютерное проектирование» относится к обязательной части основной профессиональной образовательной программы бакалавриата.

## **3. Объём дисциплины и виды учебной работы**

Объем дисциплины составляет 2 зачетные единицы (ЗЕТ), 72 академических часа (далее часов). Дисциплина изучается:

- очная форма обучения в 3 семестре.

## **3.1. Распределение объема дисциплины по видам учебной работы**

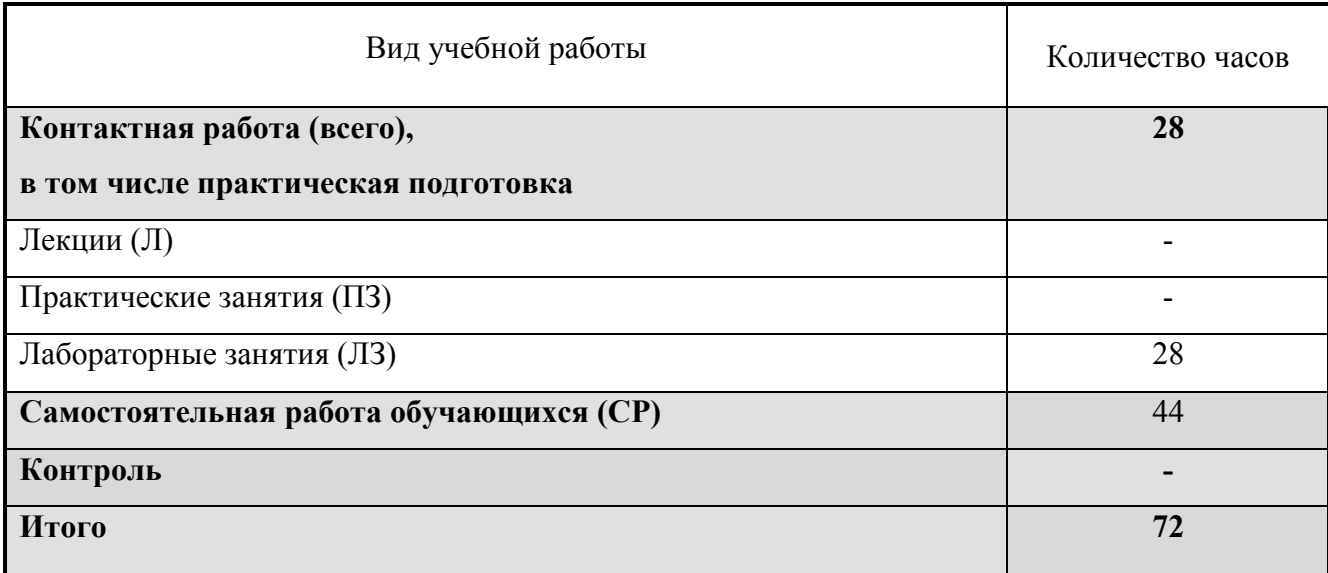

## **3.2. Распределение учебного времени по разделам и темам**

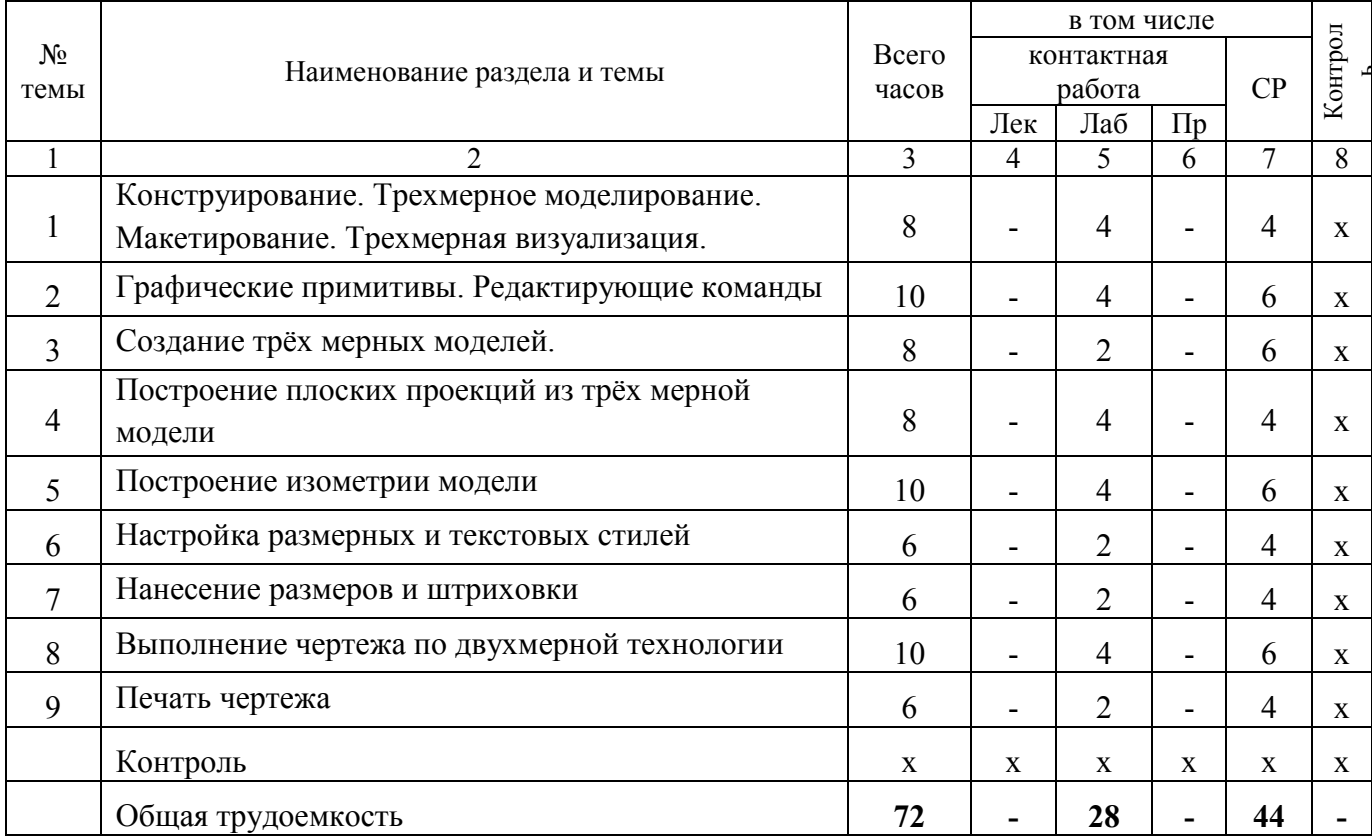

## **4. Структура и содержание дисциплины, включающее практическую подготовку**

Практическая подготовка при реализации учебных предметов, курсов, дисциплин (модулей) организуется путем проведения практических занятий, практикумов, лабораторных работ и иных аналогичных видов учебной деятельности, предусматривающих участие обучающихся в выполнении отдельных элементов работ, связанных с будущей профессиональной деятельностью.

Практическая подготовка может включать в себя отдельные занятия лекционного типа, которые предусматривают передачу учебной информации обучающимся, необходимой для последующего выполнения работ, связанных с будущей профессиональной деятельностью.

Рекомендуемый объем практической подготовки (в процентах от количества часов контактной работы) для дисциплин, реализующих:

- универсальные компетенции (УК) от 5 до 15%;

- общепрофессиональные компетенции (ОПК) от 15 до 50 %;
- профессиональные компетенции (ПК) от 20 до 80%.

#### **4.1. Содержание дисциплины**

Введение. Конструирование. Трехмерное моделирование. Макетирование. Трехмерная визуализация. Знакомство с графическими программами (КОМПАС и др). Интерфейс графических программ. Графические примитивы. Редактирующие команды. Создание трёхмерных моделей. Использование простейших моделей. Выдавливание и вращение. Вычитание и объединение. Построение плоских проекций из трёхмерной модели. Создание блоков. Построение изометрии модели и наклонного сечения. Создание и использование слоев. Компоновка чертежа модели. Настройка размерных и текстовых стилей. Нанесение размеров и штриховки. Выполнение двухмерных чертежей. Выполнение чертежей ломаный и ступенчатый разрез. Печать чертежа: формат, область печати, устройство вывода и масштаб.

## **4.2. Содержание лекций**

Лекции не предусмотрены учебным планом.

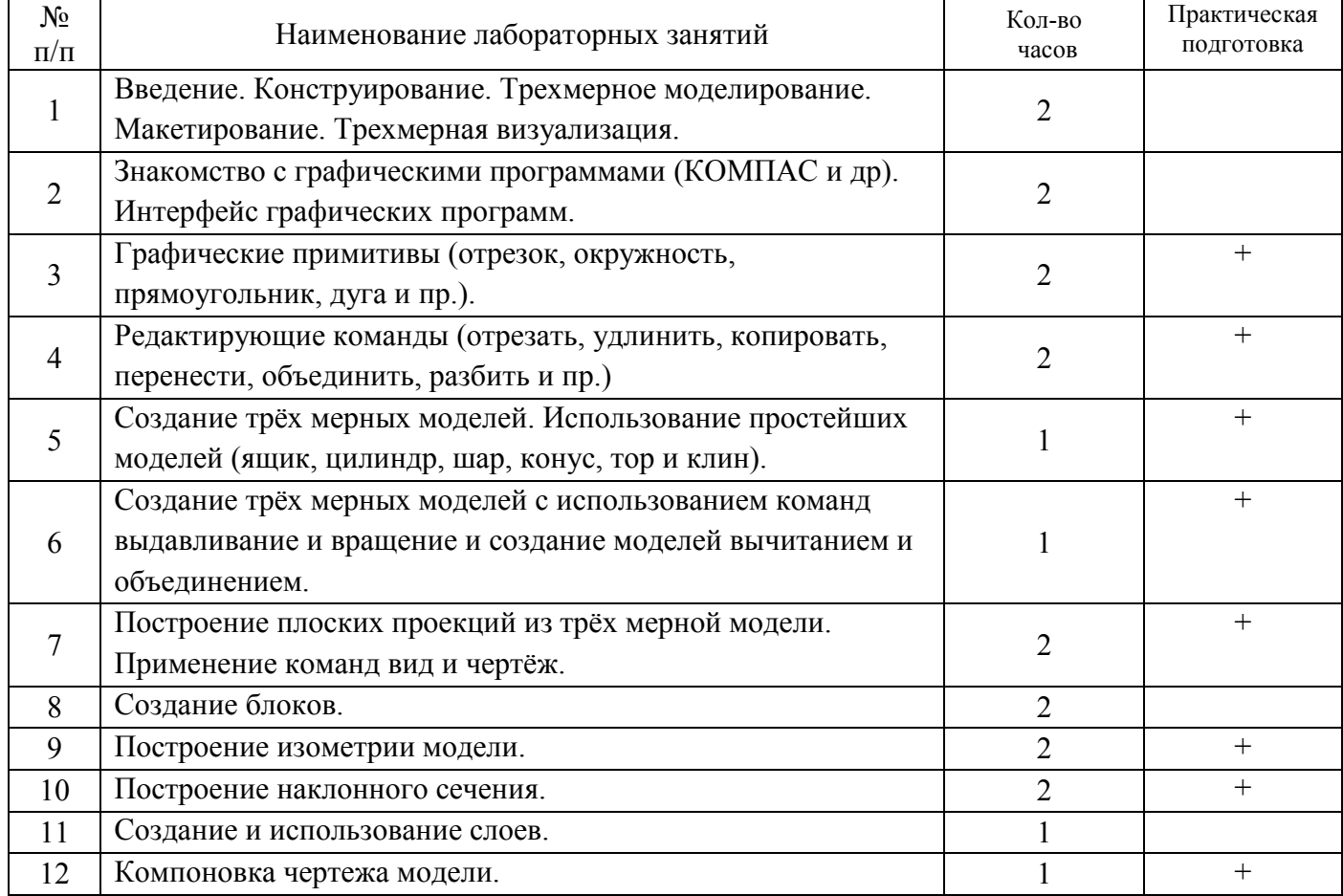

## **4.3. Содержание лабораторных занятий**

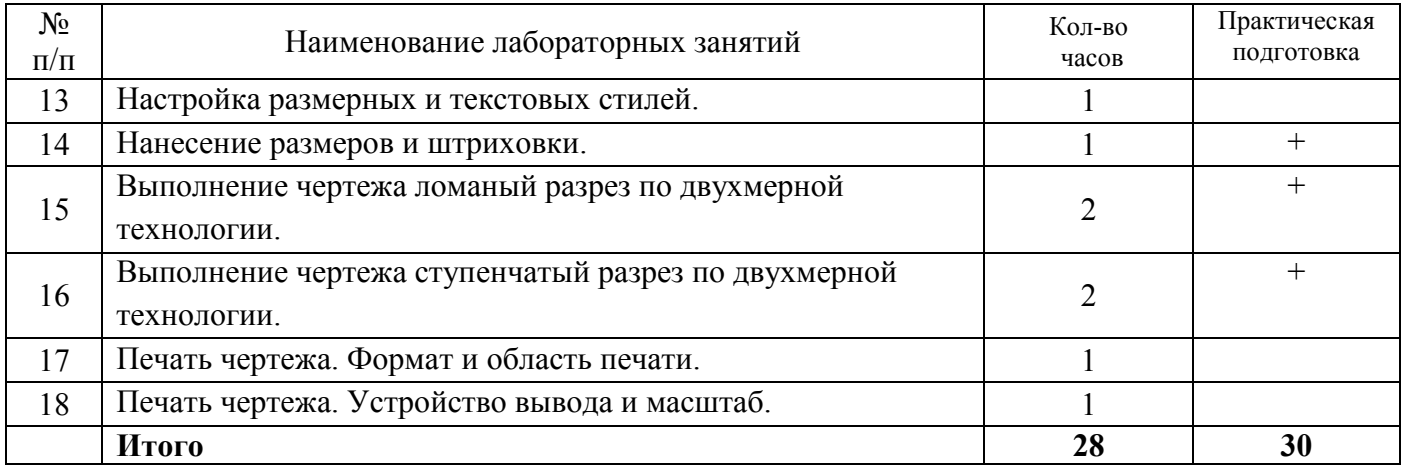

## **4.4. Содержание практических занятий**

Практические занятия не предусмотрены учебным планом

## **4.5. Виды и содержание самостоятельной работы обучающихся**

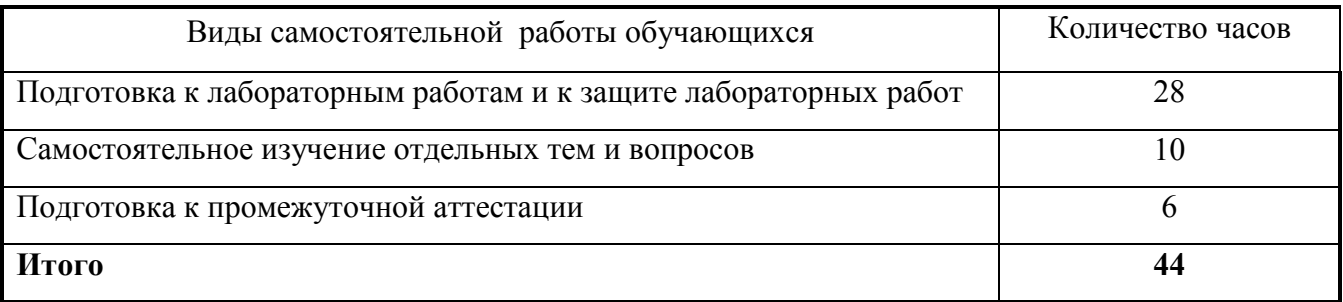

## 4.5.1. Виды самостоятельной работы обучающихся

## 4.5.2. Содержание самостоятельной работы обучающихся

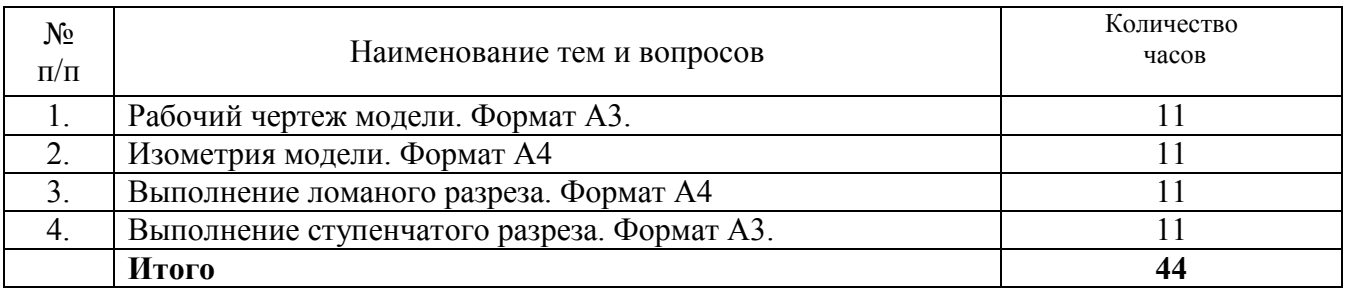

## **5. Учебно-методическое обеспечение самостоятельной работы обучающихсяпо дисциплине**

Учебно-методические разработки имеются в Научной библиотеке ФГБОУ ВО Южно-Уральский ГАУ:

1. Методические указания для самостоятельного выполнения задания по инженерной графике "Условности машиностроительного черчения" [Электронный ресурс] / сост.: Торбеев И. Г. [и др.]; Южно-Уральский ГАУ, Институт агроинженерии - Челябинск: Южно-Уральский ГАУ, 2019 - 58 с. - Доступ из локальной сети: [http://nb.sursau.ru:8080/localdocs/tmzh/126.pdf.](http://nb.sursau.ru:8080/localdocs/tmzh/126.pdf) - Доступ из сети Интернет: [http://nb.sursau.ru:8080/webdocs/tmzh/126.pdf.](http://nb.sursau.ru:8080/webdocs/tmzh/126.pdf)

2. Методические указания для самостоятельной работы над выполнением заданий по дисциплине "Компьютерное проектирование" [Электронный ресурс] / сост.: И. Г. Торбеев [и др.]; Южно-Уральский ГАУ, Институт агроинженерии - Челябинск: Южно-Уральский ГАУ,

## **6.Фонд оценочных средств для проведения промежуточной аттестации обучающихся по дисциплине**

Для установления соответствия уровня подготовки обучающихся требованиям ФГОС ВО разработан фонд оценочных средств для текущего контроля успеваемости и проведения промежуточной аттестации обучающихся по дисциплине. Фонд оценочных средств представлен в Приложении.

## **7. Основная и дополнительная учебная литература, необходимая для освоения дисциплины**

Основная и дополнительная учебная литература имеется в Научной библиотеке и электронной информационно-образовательной среде ФГБОУ ВО Южно-Уральский ГАУ.

Основная и дополнительная учебная литература имеется в Научной библиотеке и электронной информационно-образовательной среде ФГБОУ ВО Южно-Уральский ГАУ.

## **Основная:**

.

.

.

- Инженерная графика : учебник / Н. П. Сорокин, Е. Д. Ольшевский, А. Н. Заикина, Е. И. Шибанова. — 6-е изд., стер. — Санкт-Петербург : Лань, 2022. — 392 с. — ISBN 978- 5-8114-0525-1. — Текст : электронный // Лань : электронно-библиотечная система. — URL: [https://e.lanbook.com/book/212327.](https://e.lanbook.com/book/212327)
- . Бакулина, И. Р. Инженерная и компьютерная графика. КОМПАС-3D v17 : учебное пособие : [16+] / И. Р. Бакулина, О. А. Моисеева, Т. А. Полушина ; Поволжский государственный технологический университет. – Йошкар-Ола : Поволжский государственный технологический университет, 2020. – 80 с. : ил., табл., схем., граф. – Режим доступа: по подписке. – URL: [https://biblioclub.ru/index.php?page=book&id=615664.](https://biblioclub.ru/index.php?page=book&id=615664) **Дополнительная:**
	- Борисенко И. Г. Инженерная графика [Электронный ресурс]: Эскизирование деталей машин / И.Г. Борисенко - Красноярск: Сибирский федеральный университет, 2014 - 156 с. - Доступ к полному тексту с сайта ЭБС Университетская библиотека online: [http://biblioclub.ru/index.php?page=book&id=364519.](http://biblioclub.ru/index.php?page=book&id=364519)
	- Талалай, П. Г. Начертательная геометрия. Инженерная графика. Интернеттестирование базовых знаний : учебное пособие / П. Г. Талалай. — Санкт-Петербург : Лань, 2022. — 288 с. — ISBN 978-5-8114-1078-1. — Текст : электронный // Лань : электронно-библиотечная система. — URL: [https://e.lanbook.com/book/210512.](https://e.lanbook.com/book/210512)

## **8. Ресурсы информационно-телекоммуникационной сети «Интернет», необходимые для освоения дисциплины**

- 1. Единое окно доступа к учебно-методическим разработкам https://юургау.рф
- 2. ЭБС «Лань» http://e.lanbook.com/
- 3. Университетская библиотека ONLIN[Ehttp://biblioclub.ru](http://biblioclub.ru/)

## **9. Методические указания для обучающихся по освоению дисциплины**

Учебно-методические разработки имеются в Научнойбиблиотеке и электронной информационно-образовательной среде ФГБОУ ВО Южно-Уральский ГАУ:

1. Методические указания для самостоятельной работы студентов по выполнению технических чертежей [Электронный ресурс] : [для студентов первого и второго курсов] / сост.: Торбеев И. Г. и др. ; Южно-Уральский ГАУ, Институт агроинженерии .—

Челябинск: Южно-Уральский ГАУ, 2020 .— 43 с. : ил., табл. — Библиогр.: с. 41 (9 назв.) .— 2,7 МВ. - Доступ из сети интернет: [http://nb.sursau.ru:8080/webdocs/grafika/33.pdf.](http://nb.sursau.ru:8080/webdocs/grafika/33.pdf) - Доступ из локальной сети: [http://nb.sursau.ru:8080/localdocs/grafika/29.pdf.](http://nb.sursau.ru:8080/localdocs/grafika/29.pdf)

## **10. Информационные технологии, используемые при осуществлении образовательного процесса по дисциплине, включая перечень программного обеспечения и информационных справочных систем**

В Научной библиотеке с терминальных станций предоставляется доступ к базам данных:

- Техэксперт (информационно-справочная система ГОСТов);

- «Сельхозтехника» (автоматизированная справочная система);

- MyTestX10.2.

Программноеобеспечение: Kompas, MSOffice, Windows.

Перечень лицензионного программного обеспечения. Реквизиты подтверждающего документа:

Операционная система Microsoft Windows PRO 10 Russian Academic OLP 1License NoLevel Legalization GetGenuine (лицензионныйдоговор № 11354/410/44 от 25.12.2018 г.; № 008/411/44 от 25.12.2018 г.). Офисный пакет Microsoft OfficeStd 2019 RUS OLP NL Acdmc (лицензионныйдоговор № 11353/409/44 от 25.12.2018 г.)

Программный комплекс для тестирования знаний MyTestXPRo 11.0 (сублицензионный договор № А0009141844/165/44 от 04.07.2017)

Антивирус KasperskyEndpointSecurity (договор № 10593/135/44 от 20.06.2018 г.

Договор № 20363/166/44 от 21.05.2019.

Операционная система AstraLinuxSpecialEdition (лицензионный договор № РБТ-14/1653- 01-ВУЗ от 14.03.2018).

Система для трёхмерного проектирования КОМПАС 3Dv18 (Договор № КАД-18-0863 от 06.07.2018 г.).

Система автоматизированного проектирования (САПР) nanoCAD Электро версия 10.0 локальная (Сертификат: NCEL100-03631 от 04.06.2019 г.).

CAE-система автоматизированного расчета и проектирования механического оборудования и конструкций в области машиностроения АРМ WinMachine 15 (договор № ФB-02/02/2018-ВУЗ/74/18 от 22.05.2018 г.).

Система компьютерной алгебры PTC MathCAD Education - University Edition (договор № 10554/134/44 от 20.06.2018 г.).PTC MathCAD Education - University Edition.

Система автоматизированного проектирования (САПР) nanoCAD Электро версия 10.0 локальная (сертификат: NCEL100-03631 от 04.06.2019 г.).

Система автоматизированного проектирования (САПР) FreeCAD (свободно распространяемое программное обеспечение).

Система автоматизированного проектирования (САПР) KiCAD (свободно распространяемое программное обеспечение).

## **11. Материально-техническая база, необходимая для осуществления образовательного процесса по дисциплине**

**Учебные аудитории для проведения занятий, предусмотренных программой, оснащенные оборудованием и техническими средствами обучения**

1. Учебная аудитория №305 для проведения занятий лекционного и семинарского типов, групповых и индивидуальных консультаций, текущего контроля и промежуточной аттестации.

2. Аудитория №303 для проведения занятий лекционного и семинарского типа, групповых и индивидуальных консультаций, текущего контроля и промежуточной аттестации оснащенная:

- мультимедийным комплексом (видеопроектор);

- компьютерной техникой.

## **Помещение для самостоятельной работы обучающихся**

1. Помещение №423 для самостоятельной работы, оснащенное компьютерной техникой с подключением к сети «Интернет».

2. Помещение №427 для самостоятельной работы, оснащенное компьютерной техникой с подключением к сети «Интернет».

3. Помещение №149 для самостоятельной работы, оснащенное компьютерной техникой с подключением к сети «Интернет».

## **Перечень оборудования и технических средств обучения**

Посадочные места для обучающихся – 32, рабочее место преподавателя - 1.

Экран переносной, проектор, ноутбук.

Учебно-наглядные пособия: Задания по начертательной геометрии; Пересечение тел вращения;

Шероховатость поверхности; Резьбовые соединения.

Монитор 15'' Samtron 78E – 15 шт.; Системный блок: Процессор INTEL Celeron 1700 400/128kb (Socket-478) – 12 шт.; Системный блок: Процессор INTEL Celeron 366 (64 Mb) HDD 2 Gb (SVGA) – 1 шт.; Персональный компьютер интел селерон 850 – 1 шт.; Системный блок (intelPentium 4 Celeron) – 1 шт.; Проектор ViewSonic; Экран проекционный.

Учебно-наглядные пособия: Трехмерная модель; Соединение сваркой.

Посадочные места для обучающихся – 30, рабочее место преподавателя – 1.

НОУТБУК HP 615 (VC289EA) RM76/2G/320/DVDR W/HD3200/DOS/15.6;

ПЕРСОНАЛЬНЫЙ КОМПЬЮТЕР В КОМПЛЕКТЕ: системный блок Pentium Е 5400 2.7GHZ, жесткий диск 250 Gb, монитор 19" LCD, клавиатура, мышь – 30 шт.; ПРИНТЕР CANON LBP-1120 лазерный;

Экран с электроприводом; ПРИНТЕР CANON LBP-1120 лазерный; ИК ПУЛЬТ ДУ ДЛЯ ЭКРАНА С ЭЛЕКТРОПРИВОДОМ;7. КОЛОНКИ 5+1 SVEN IHO.

Выход в Интернет, внутривузовская компьютерная сеть, доступ в электронную информационно-образовательную среду.

# **ФОНД ОЦЕНОЧНЫХ СРЕДСТВ**

для текущего контроля успеваемости и проведения промежуточной аттестации обучающихся

# **СОДЕРЖАНИЕ**

- 1. Компетенции и их индикаторы, формируемые в процессе освоения дисциплины 13
- 2. Показатели, критерии и шкала оценивания индикаторов достижения сформированности компетенций 13
- 3. Типовые контрольные задания и (или) иные материалы, необходимые для оценки знаний, умений, навыков и (или) опыта деятельности, характеризующих сформированность компетенций в процессе освоения дисциплины 14
- 4. Методические материалы, определяющие процедуры оценивания знаний, умений, навыков и (или) опыта деятельности, характеризующих сформированность компетенций 15
	- 4.1. Оценочные средства для проведения текущего контроля успеваемости в процессе практической подготовки 15

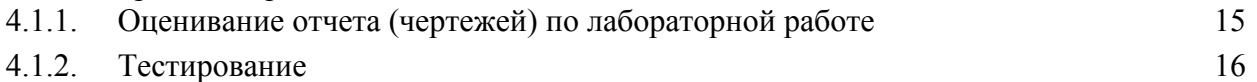

4.2. Процедуры и оценочные средства для проведения промежуточной аттестации 18

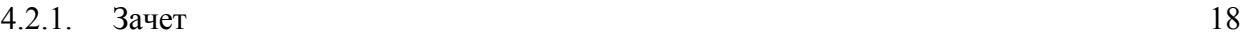

## **1. Компетенции с указанием этапа их формирования в процессе освоения ОПОП**

ОПК-1. Способен решать типовые задачи профессиональной деятельности на основе знаний основных законов математических и естественных наук с применением информационнокоммуникационных технологий

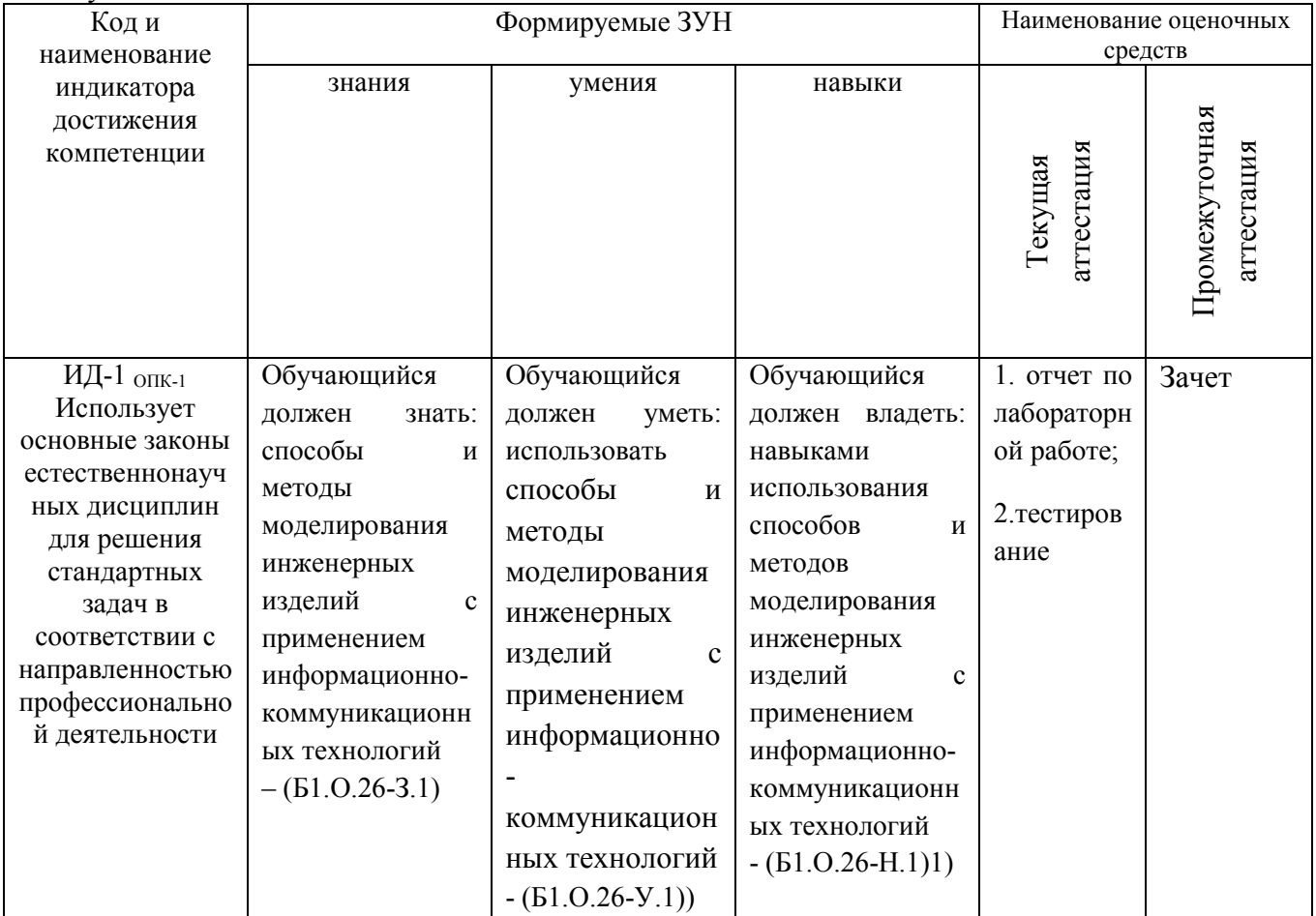

## **2. Показатели, критерии и шкала оценивания сформированности компетенций**

ИД-1ОПК-1Использует основные законы естественнонаучных дисциплин для решения стандартных задач в соответствии с направленностью профессиональной деятельности

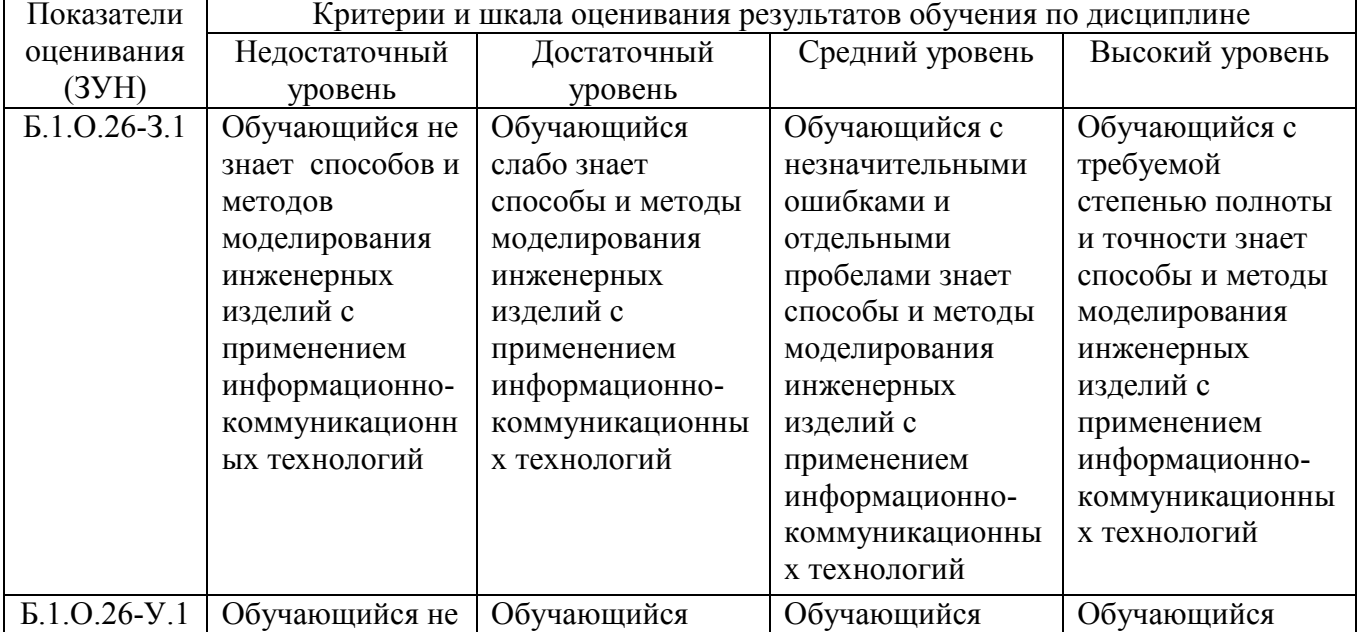

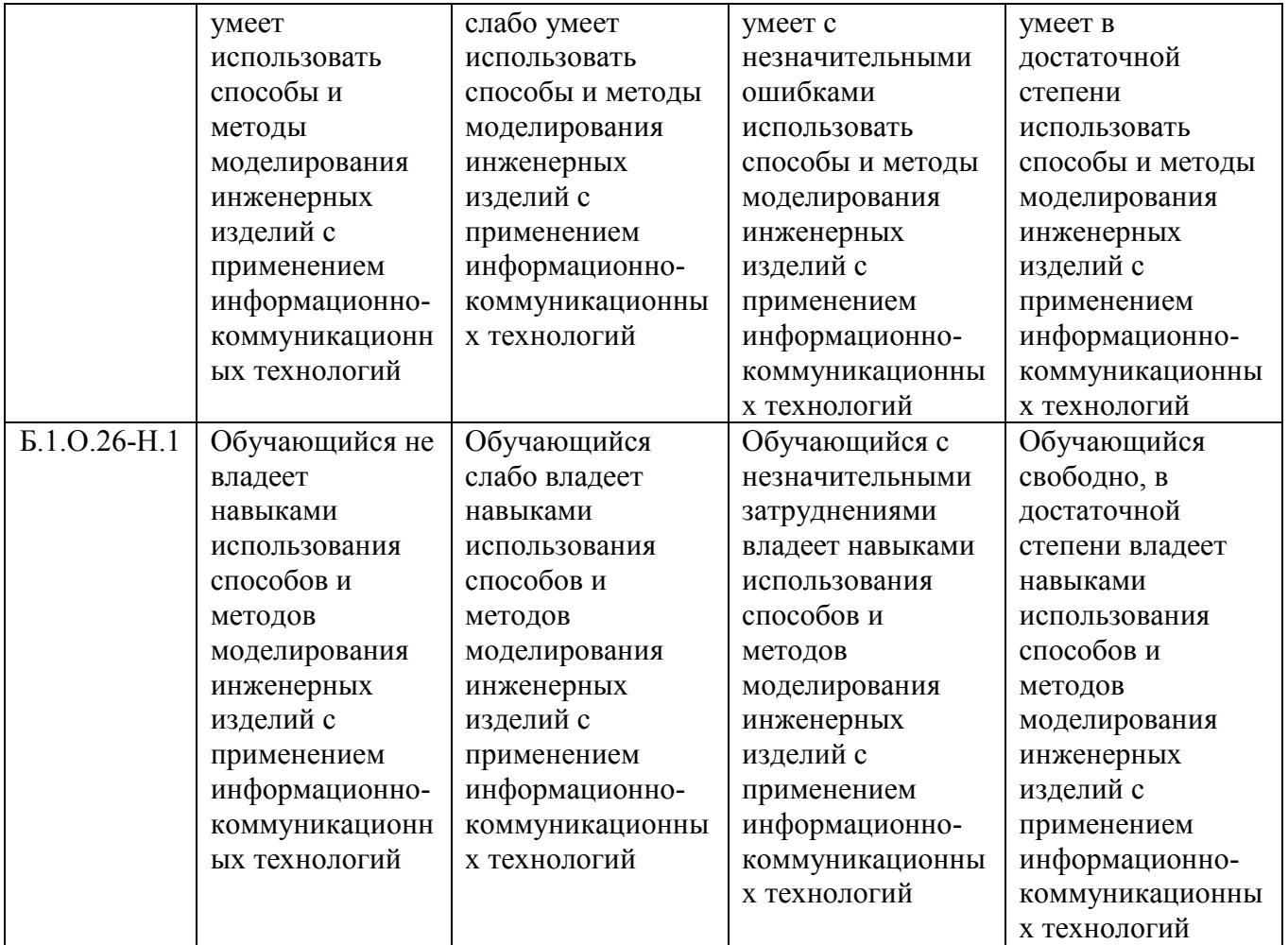

## **3. Типовые контрольные задания и (или) иные материалы, необходимые для оценки знаний, умений, навыков и (или) опыта деятельности, характеризующих сформированность компетенций в процессе освоения дисциплины**

Типовые контрольные задания и материалы, необходимые для оценки знаний, умений и навыков, содержатся в учебно-методических разработках, приведенных ниже.

1. Методические указания для самостоятельной работы студентов по выполнению технических чертежей [Электронный ресурс] : [для студентов первого и второго курсов] / сост.: Торбеев И. Г. и др. ; Южно-Уральский ГАУ, Институт агроинженерии .— Челябинск: Южно-Уральский ГАУ, 2020 .— 43 с. : ил., табл. — Библиогр.: с. 41 (9 назв.) .— 2,7 МВ. - Доступ из сети интернет: [http://nb.sursau.ru:8080/webdocs/grafika/33.pdf.](http://nb.sursau.ru:8080/webdocs/grafika/33.pdf)

- Доступ из локальной сети: [http://nb.sursau.ru:8080/localdocs/grafika/29.pdf.](http://nb.sursau.ru:8080/localdocs/grafika/29.pdf)

3. Тестовые задания для подготовки и контроля аттестации (программный продукт). Доступ из локальной сети (ауд. 303).

## **4. Методические материалы, определяющие процедуры оценивания знаний, умений, навыков и (или) опыта деятельности, характеризующих сформированность компетенций**

В данном разделе методические материалы, определяющие процедуры оценивания знаний, умений, навыков иопыта деятельности по дисциплине «Компьютерное проектирование», приведены применительно к каждому из используемых видов текущего контроля успеваемости и промежуточной аттестации обучающихся.

## **4.1. Оценочные средства для проведения текущего контроля успеваемости в процессе практической подготовки**

## 4.1.1. Оценивание отчета (чертежей) по лабораторной работе

Содержание и форма отчета по лабораторным работам приводится в методических указаниях к лабораторным работам (п. 3 ФОС). Содержание отчета и критерии оценки отчета (табл.) доводятся до сведения обучающихся в начале занятий.

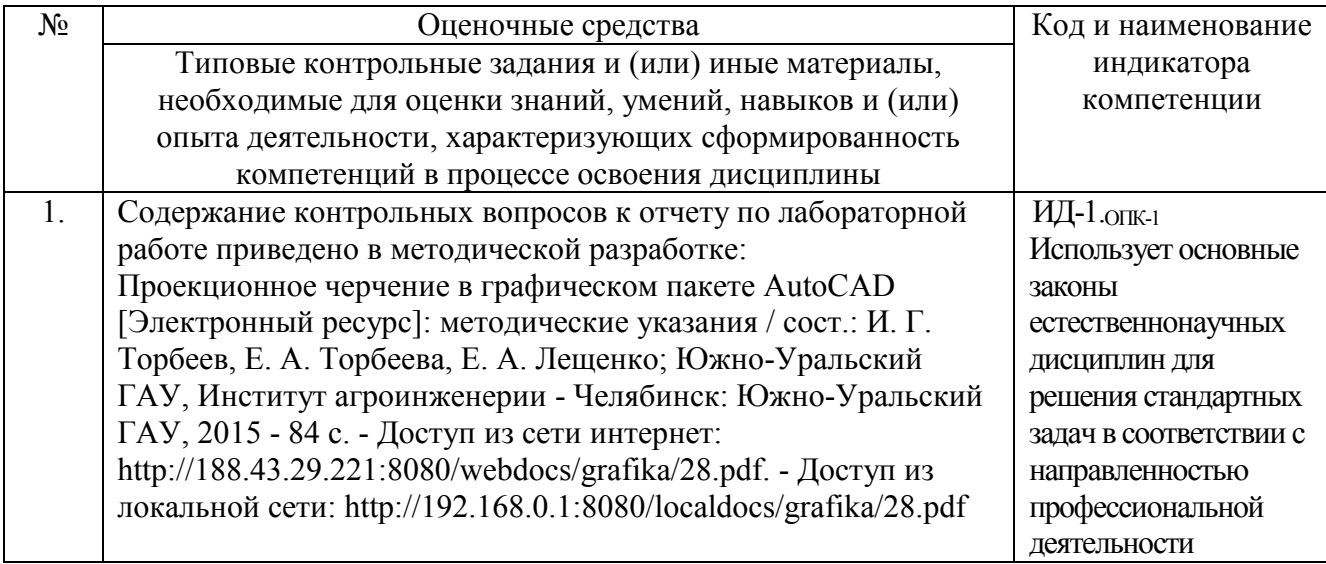

Оценка чертежей (решение задач по компьютерному проектированию) выполненных на лабораторных работах используется для определения качества освоения обучающимся отдельных тем дисциплины. Критерии оценки за выполнение лабораторной работы доводятся до сведения обучающихся в начале занятий, и оценивается по усмотрению преподавателя оценкой «отлично», «хорошо», «удовлетворительно», «неудовлетворительно» или «зачтено», «не зачтено». Зачтено ставится обучающимся, уровень ЗУН которых соответствует критериям, установленным для положительных оценок («отлично», «хорошо», «удовлетворительно»). Оценка объявляется обучающемуся непосредственно после защиты лабораторной работы.

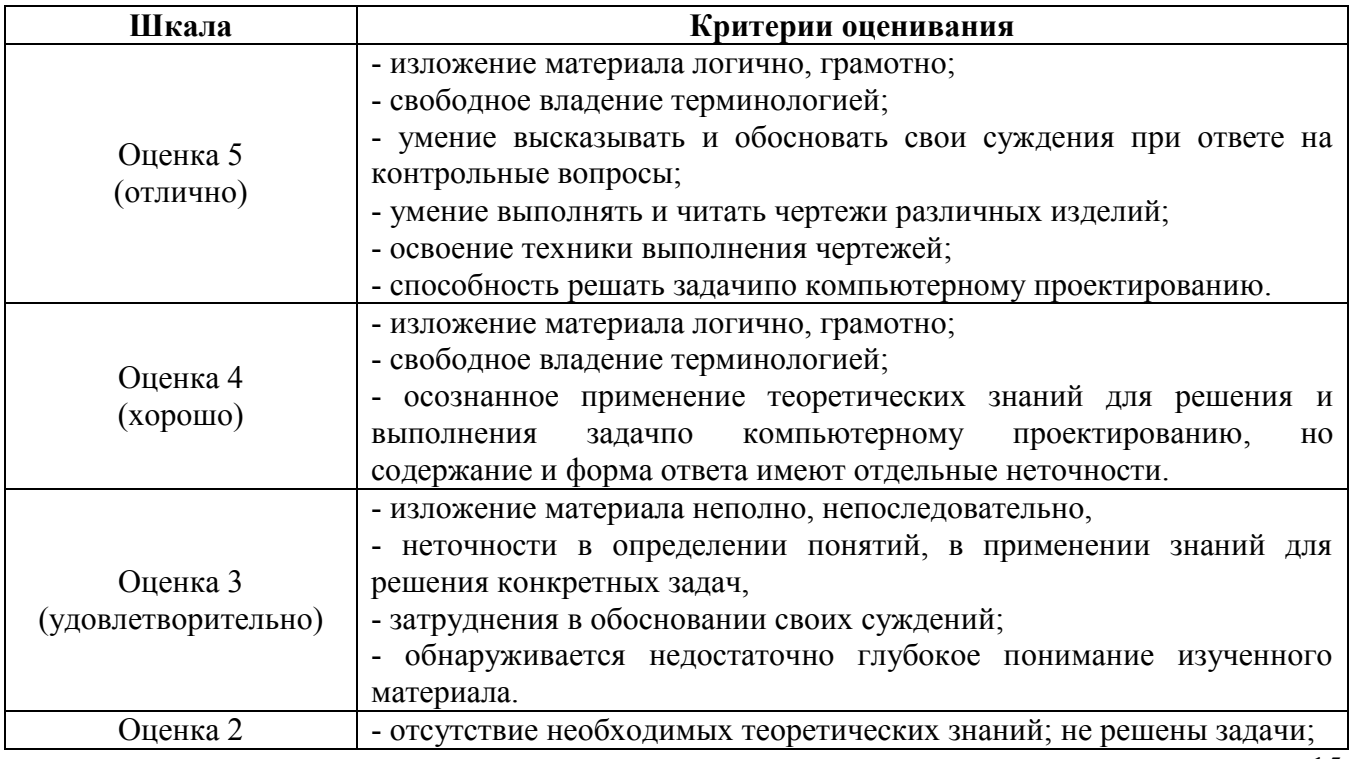

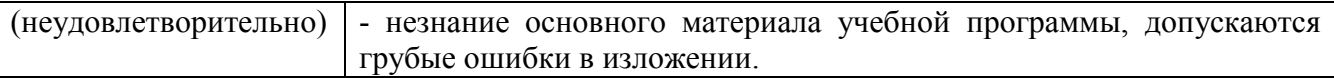

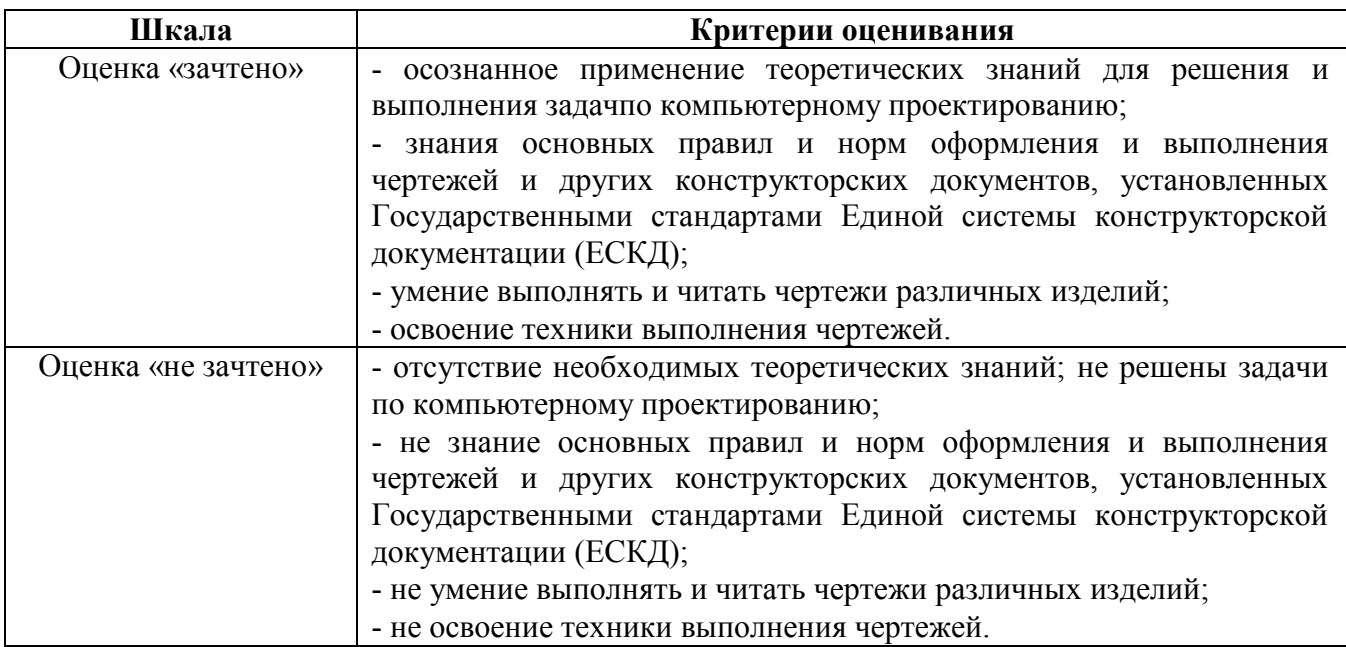

## 4.1.2. Тестирование

Тестирование используется для оценки качества освоения обучающимся основной профессиональной образовательной программы по отдельным темам или разделам дисциплины. Тест представляет собой комплекс стандартизированных заданий, позволяющий упростить процедуру измерения знаний и умений обучающихся. Обучающимся выдаются тестовые задания с формулировкой вопросов и предложением выбрать один правильный ответ из нескольких вариантов ответов(верные варианты ответов на все тесты №1).

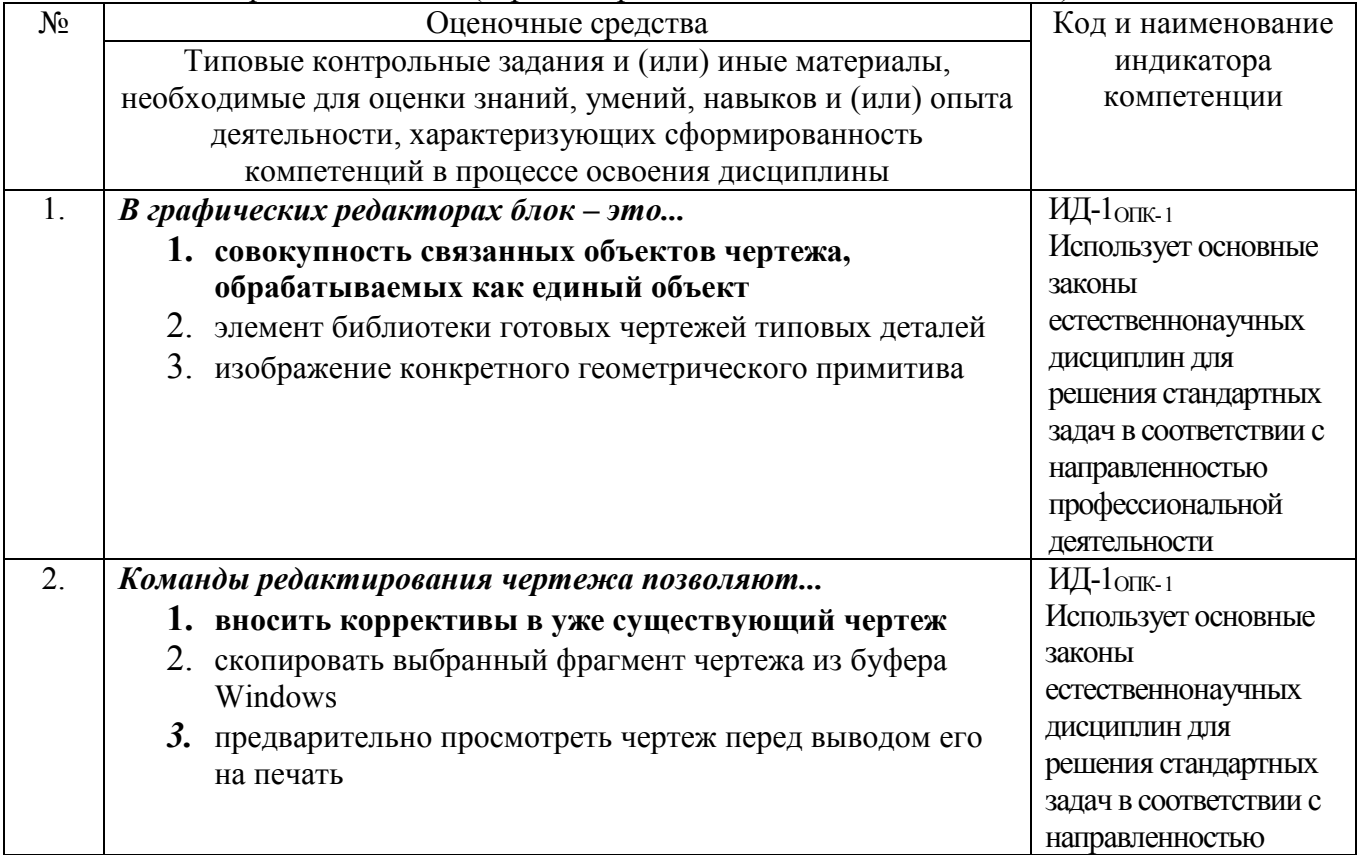

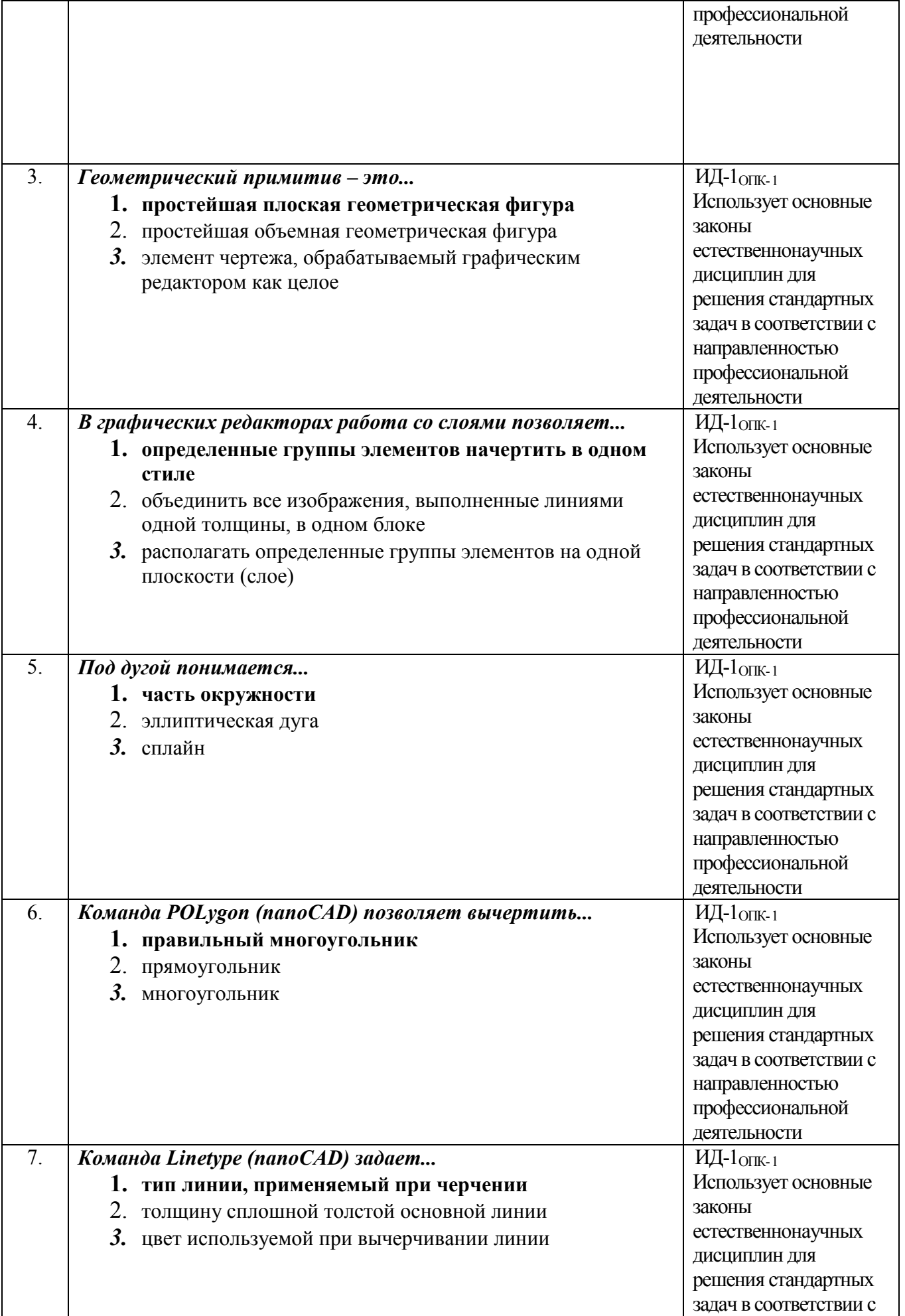

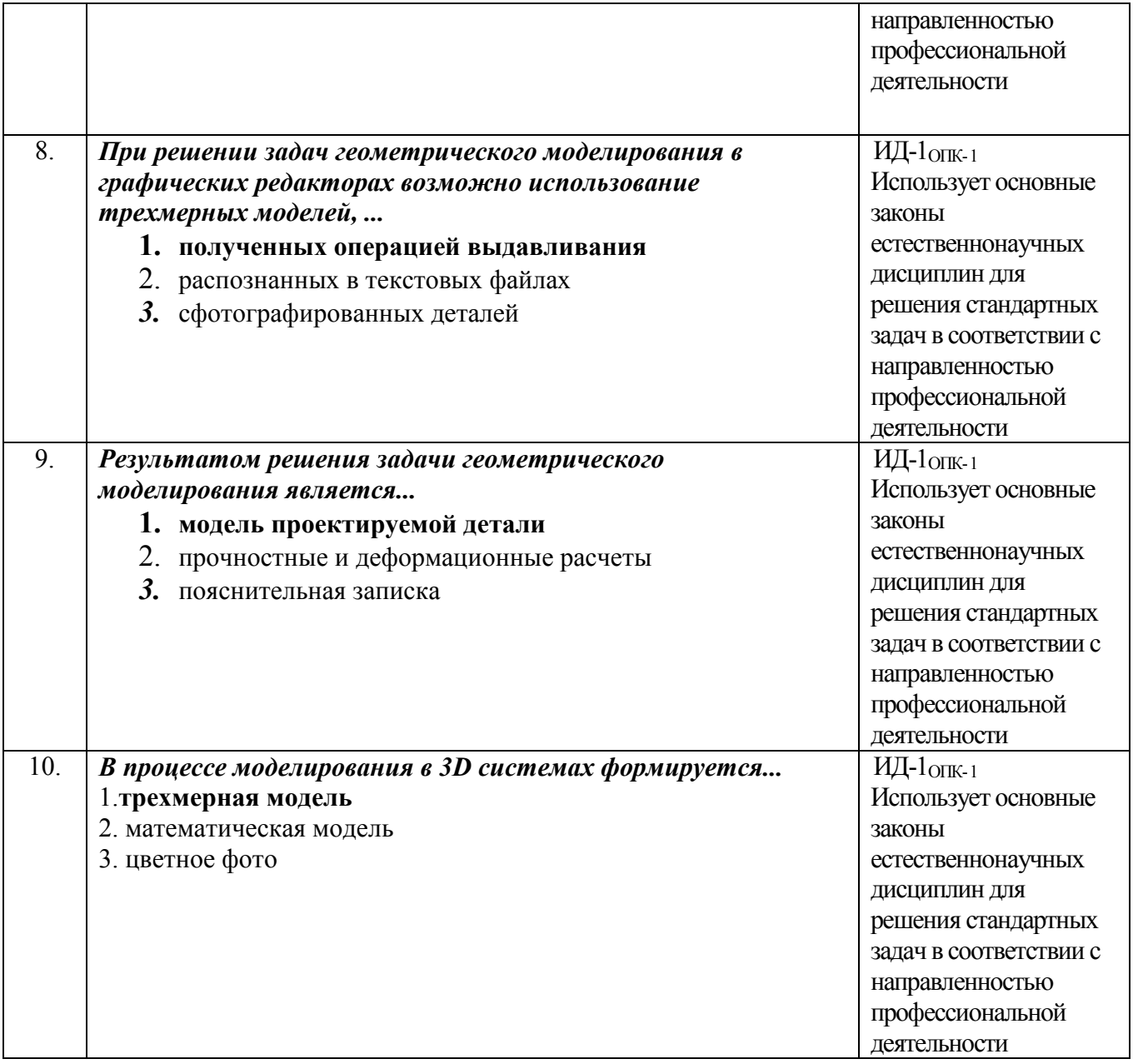

По результатам теста обучающемуся выставляется оценка «отлично», «хорошо», «удовлетворительно» или «неудовлетворительно».

Критерии оценивания ответа (табл.) доводятся до сведения обучающихся до начала тестирования. Результат тестирования объявляется обучающемуся непосредственно после его сдачи.

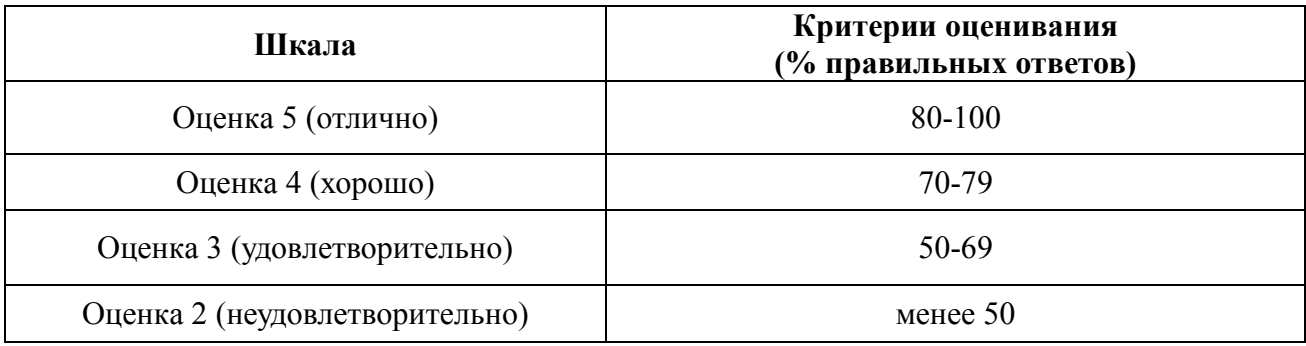

#### **4.2. Процедуры и оценочные средства для проведения промежуточной аттестации**

#### 4.2.1. Зачет

Зачет является формой оценки качества освоения обучающимся по разделам дисциплины. По результатам зачета обучающемуся выставляется оценка «зачтено» или «не зачтено».

Зачет проводится по окончании выполнения лабораторных занятий. Зачетным является последнее занятие по дисциплине. Зачет принимается преподавателями, проводившими лабораторные занятия по данной дисциплине. В случае отсутствия ведущего преподавателя зачет принимается преподавателем, назначенным распоряжением заведующего кафедрой. С разрешения заведующего кафедрой на зачете может присутствовать преподаватель кафедры, привлеченный для помощи в приеме зачета.

Присутствие на зачетах преподавателей с других кафедр без соответствующего распоряжения ректора, проректора по учебной и воспитательной работе, заместителя директора института по учебной работе не допускается.

Форма проведения зачета - устный опрос по билетам и тестирование

Для проведения зачета ведущий преподаватель накануне получает в секретариате директора зачетно-экзаменационную ведомость, которая возвращается в секретариат после окончания мероприятия в день проведения зачета или утром следующего дня.

Во время зачета обучающиеся могут пользоваться с разрешения ведущего преподавателя справочной и нормативной литературой, другими пособиями и техническими средствами.

Время подготовки ответа в устной форме при сдаче зачета должно составлять не менее 20 минут (по желанию обучающегося ответ может быть досрочным). Время ответа - не более 10 минут.

Преподавателю предоставляется право задавать обучающимся дополнительные вопросы в рамках программы дисциплины.

Качественная оценка «зачтено», внесенная в зачетно-экзаменационную ведомость, является результатом успешного усвоения учебного материала.

Результат зачета выставляется зачетно-экзаменационную ведомость в день проведения зачета в присутствии самого обучающегося. Преподаватели несут персональную ответственность за своевременность и точность внесения записей о результатах промежуточной аттестации в зачетно-экзаменационную ведомость.

Если обучающийся явился на зачет и отказался от прохождения аттестации в связи с неподготовленностью, то в зачетно-экзаменационную ведомость ему выставляется оценка «не зачтено».

Неявка на зачет отмечается в зачетно-экзаменационной ведомости словами «не явился».

Нарушение дисциплины, списывание, использование обучающимися неразрешенных печатных и рукописных материалов, мобильных телефонов, коммуникаторов, планшетных компьютеров, ноутбуков и других видов личной коммуникационной и компьютерной техники во время зачета запрещено. В случае нарушения этого требования преподаватель обязан удалить обучающегося из аудитории и проставить ему в ведомости оценку «не зачтено».

Обучающимся, не сдавшим зачет в установленные сроки по уважительной причине, индивидуальные сроки проведения зачета определяются заместителем директора института по учебной работе.

Обучающиеся, имеющие академическую задолженность, сдают зачет в сроки, определяемые Университетом. Информация о ликвидации задолженности отмечается в экзаменационном листе.

Допускается с разрешения заместителя директора института по учебной работе досрочная сдача зачета с записью результатов в экзаменационный лист.

Инвалиды и лица с ограниченными возможностями здоровья, могут сдавать зачеты в сроки, установленные индивидуальным учебным планом. Инвалиды и лица с ограниченными возможностями здоровья, имеющие нарушения опорно-двигательного аппарата, допускаются на аттестационные испытания в сопровождении ассистентов-сопровождающих.

Процедура проведения промежуточной аттестации для особых случаев изложена в «Положении о текущем контроле успеваемости и промежуточной аттестации обучающихся по ОПОПбакалавриата, специалитетаи магистратуры» ФГБОУ ВО Южно-Уральский ГАУ.

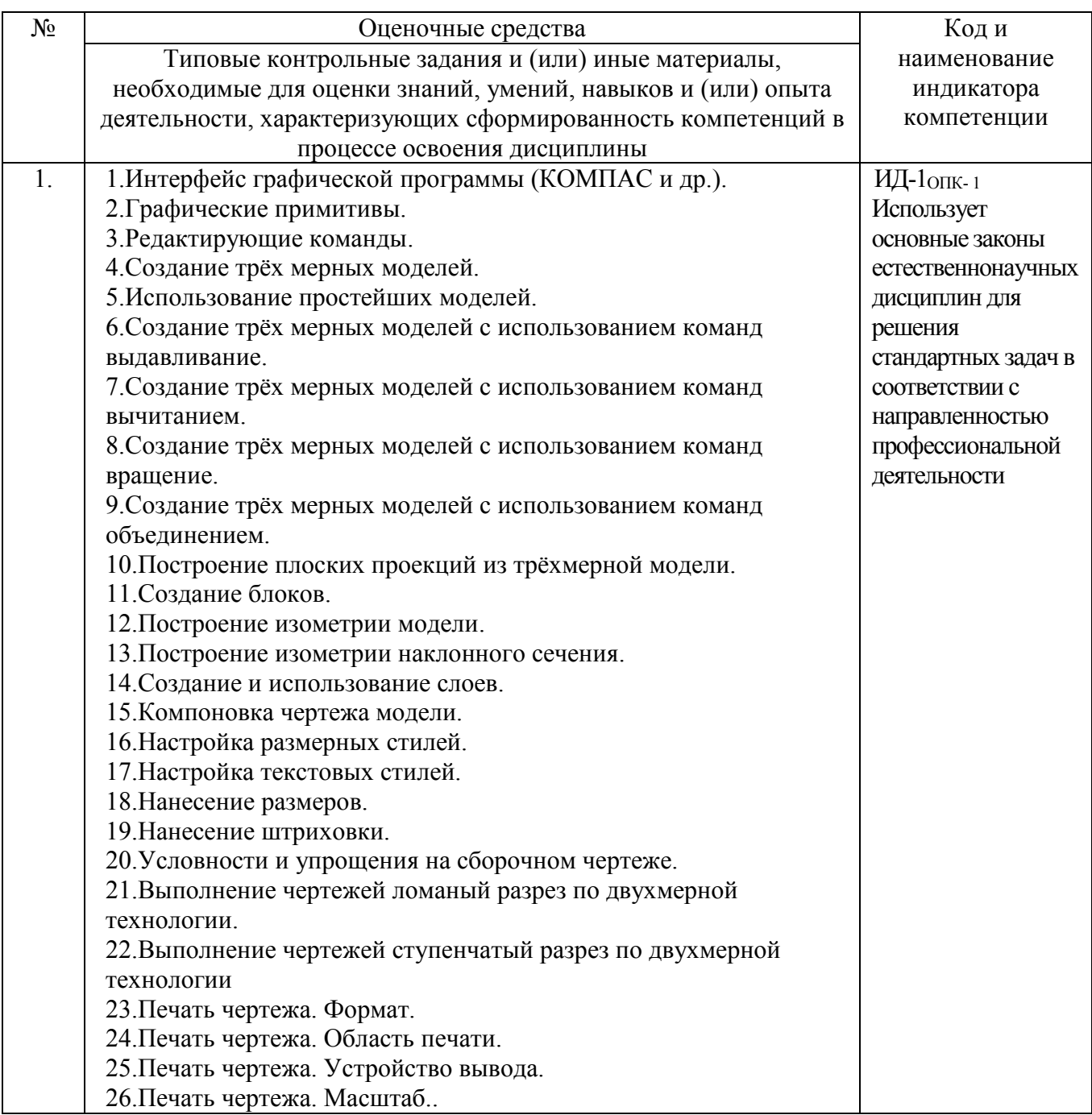

Шкала и критерии оценивания ответа обучающегося представлены в таблице.

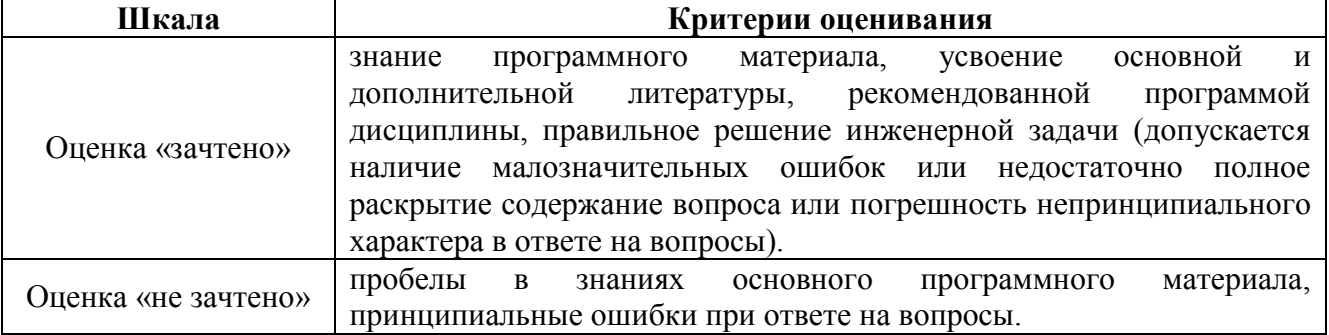

# **ЛИСТ РЕГИСТРАЦИИ ИЗМЕНЕНИЙ**

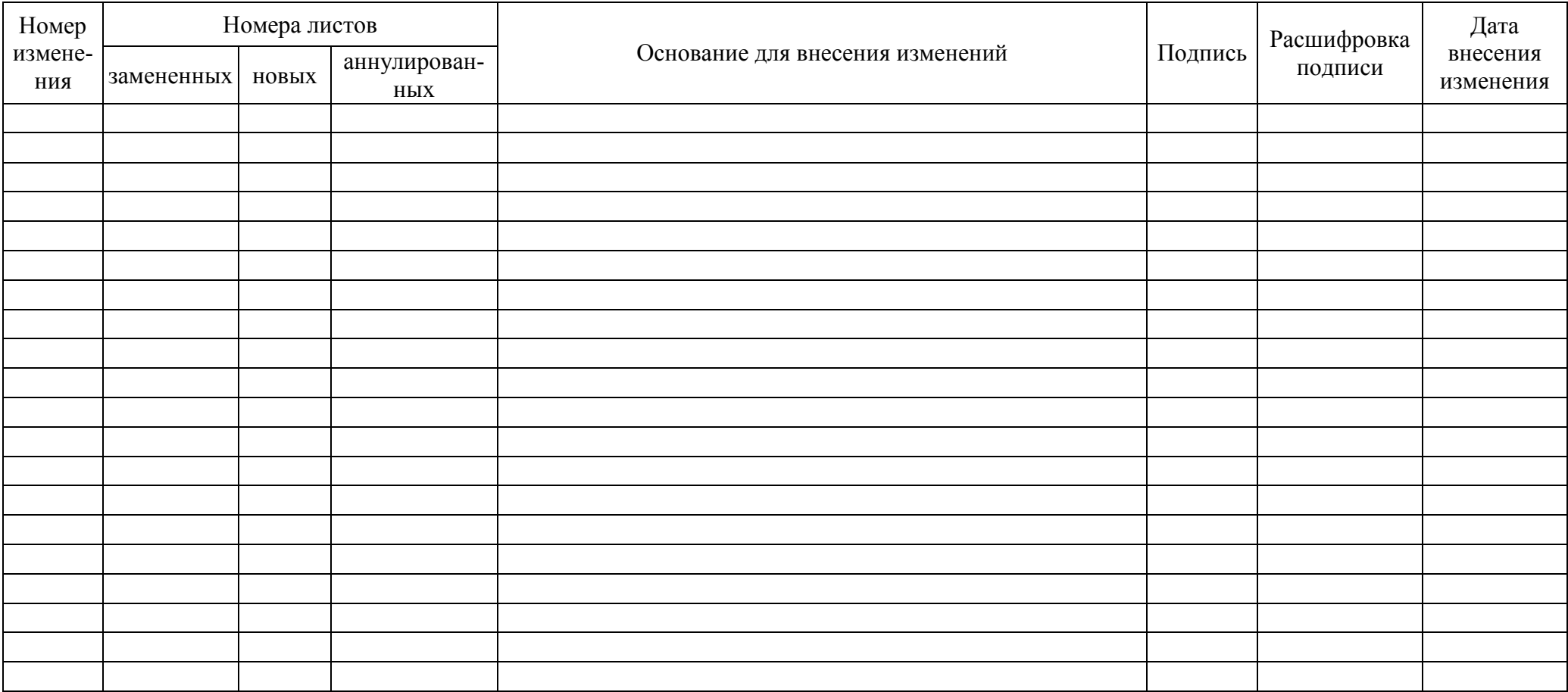